# Architecture de Réseaux

# Travaux Pratiques

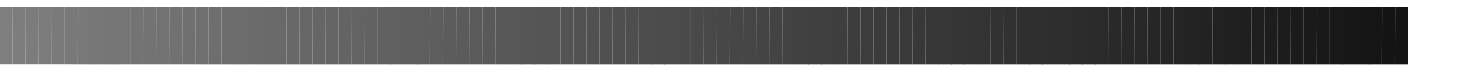

#### **TP CONCEPTION DE RESEAU**

**© 2001, Cisco Systems, Inc. All rights reserved.** 1

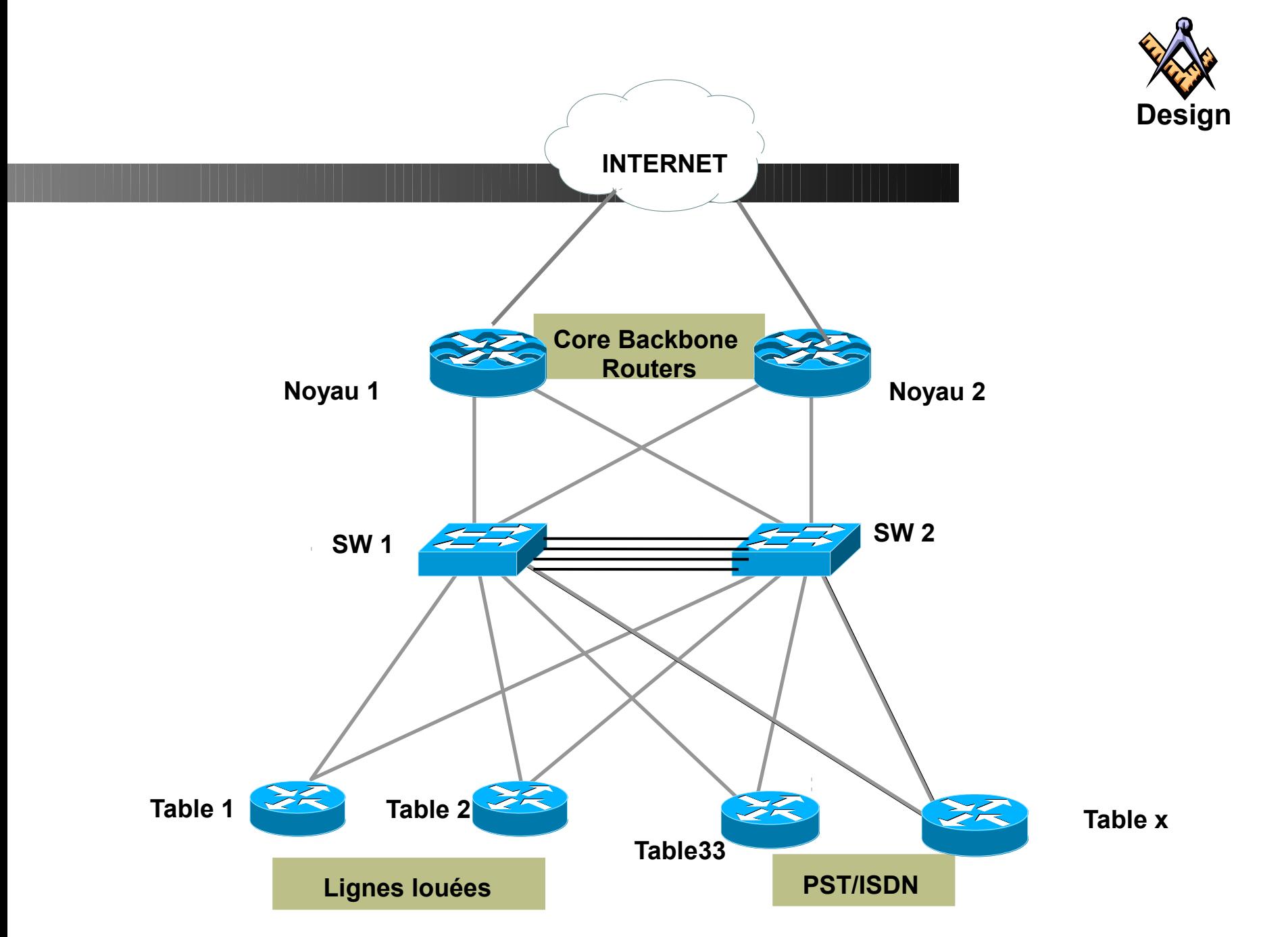

- 
- **Connectez les interfaces de votre routeur sur chacun des switch (e0/0 sur sw1 et e0/1 vers sw2**
- **Adresses a utiliser pour les interfaces Ethernet Sw1: 196.200.221.0/28 (3-14) Sw2: 196.200.221.16/28(19-30)**
- **Configurez le loopback 196.200.221.24x/32**
- **Activer OSPF sur votre routeur avec authentification**
- **Injectez les préfixes de loopback et de vos connexions Ethernet dans OSPF**
- **Les routeurs du Noyau injectent du default**
- **Quels sont les préfixes disponibles dans OSPF?**
- **Faire des traceroute vers les loopback et vers Internet a partir de vos routeurs**
- **Simulez des pannes de switch et de routeur**

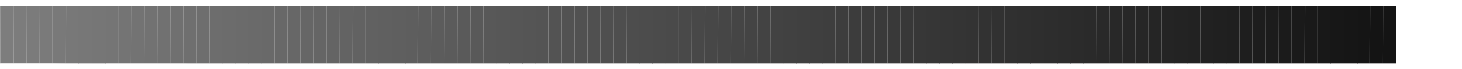

#### **TP HSRP**

**© 2001, Cisco Systems, Inc. All rights reserved.** 1

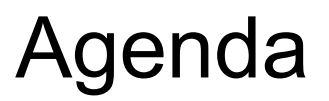

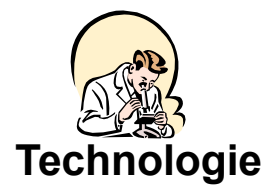

- **HSRP- 1 groupe**
- **HSRP- 2 groupes**
- **Tracking interface**
- **Pre-empt delay**

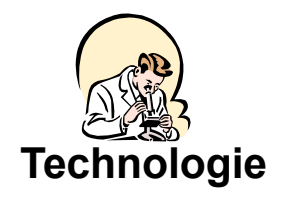

### **Topologie Physique** *Topologie* Technologie

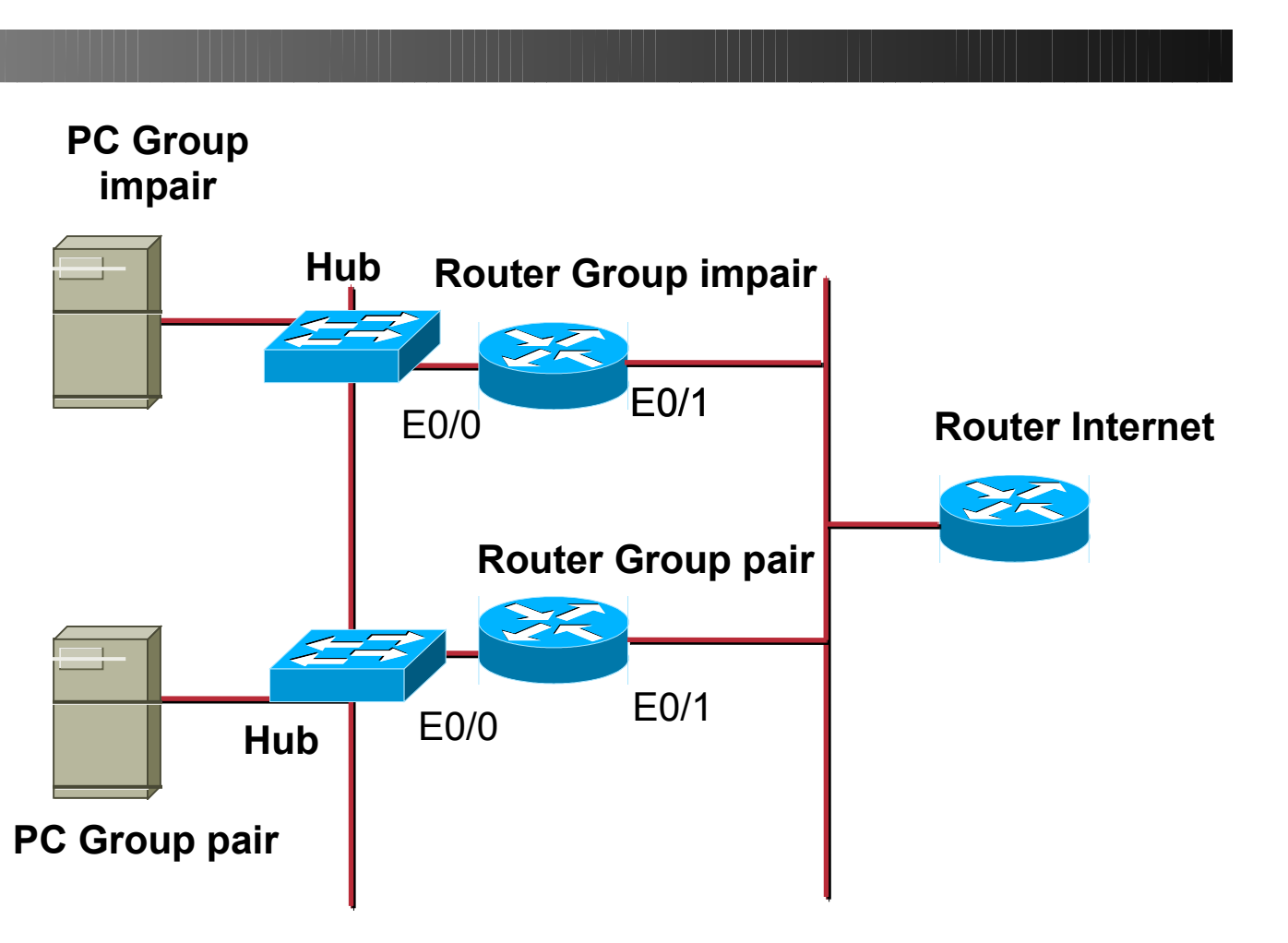

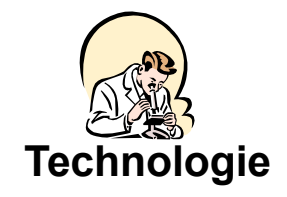

#### **Adressage IP** Technologie

**Groupe impair : 196.200.221.0/26**

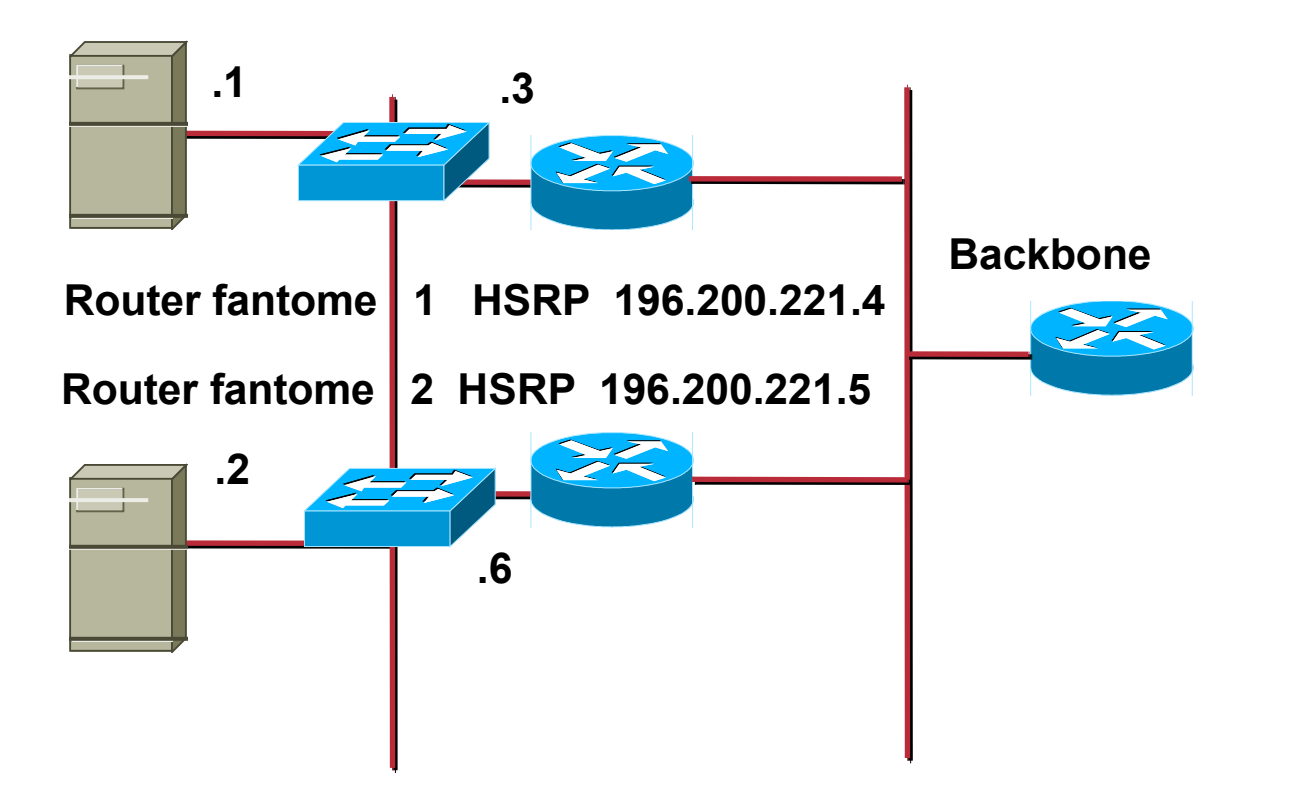

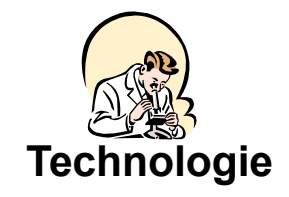

#### **Routage Routage Routage**

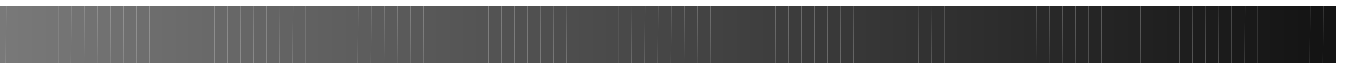

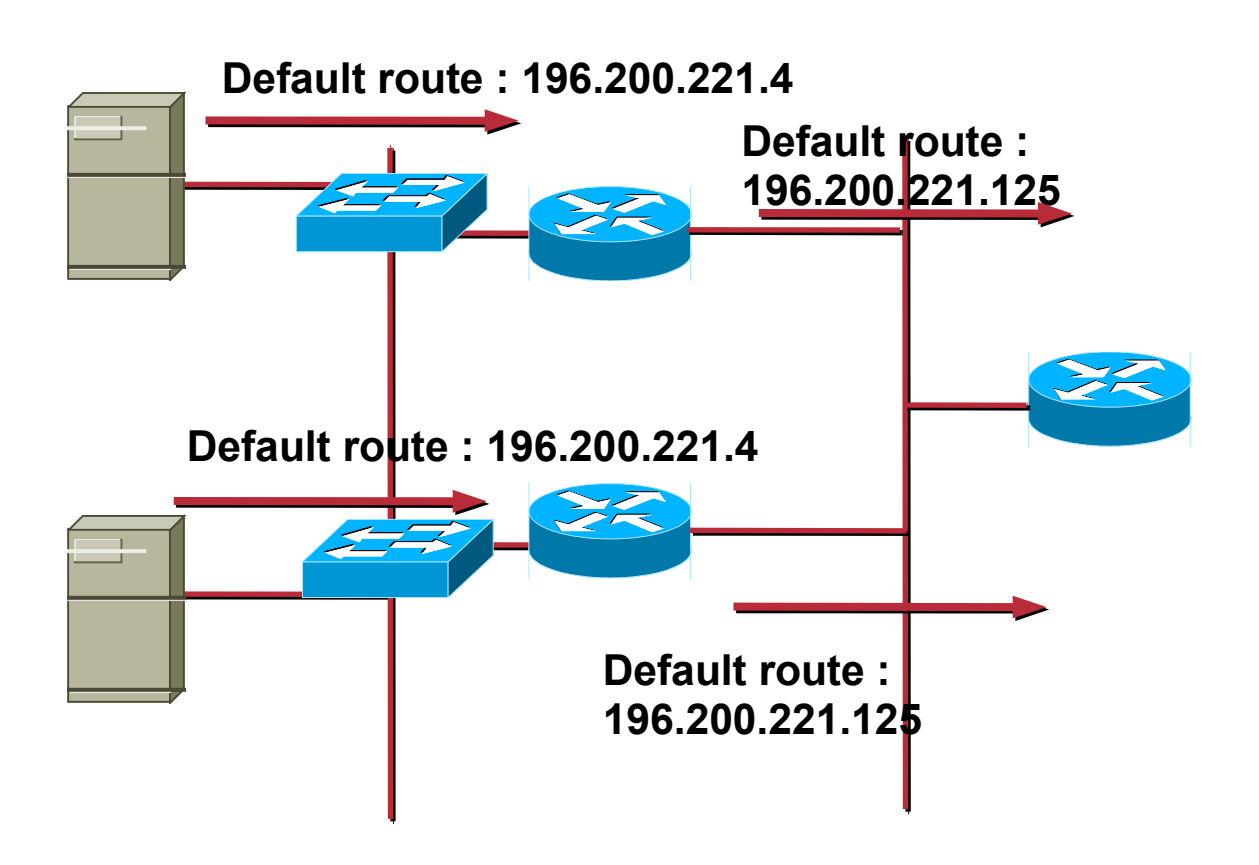

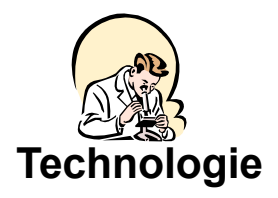

## HSRP – 1 Router Group

- **Router Groupe impair : actif**
- **Router Groupe pair : stanby**

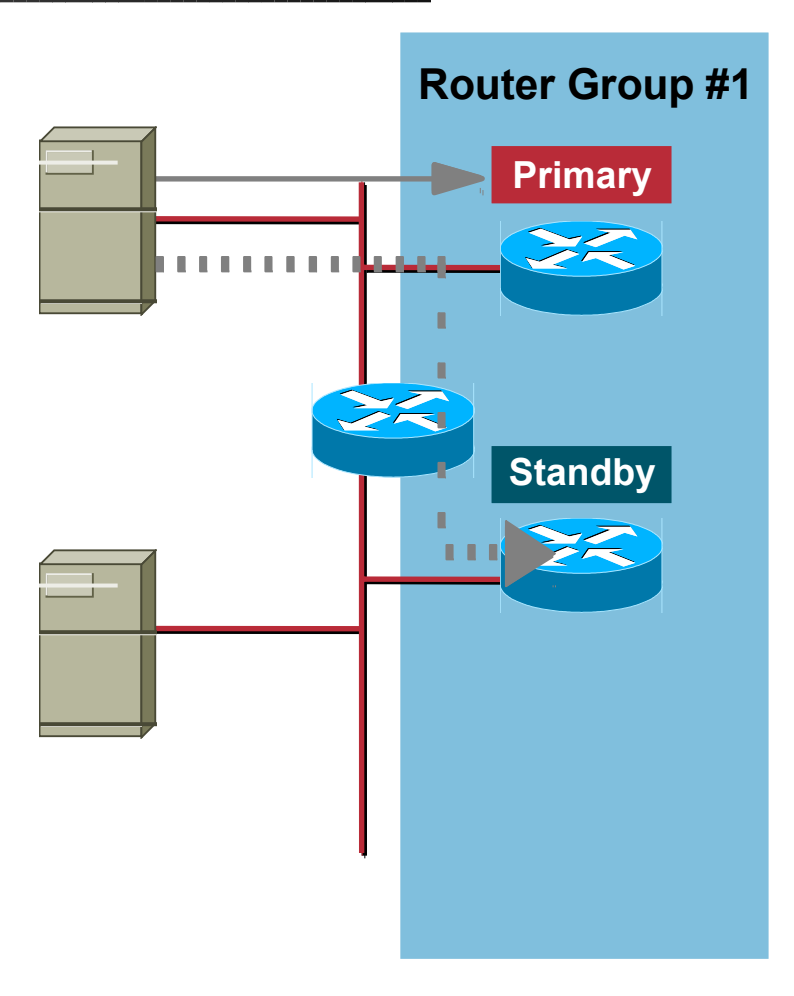

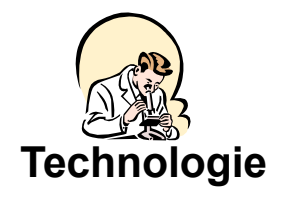

## HSRP – 2 Router Group Technologie

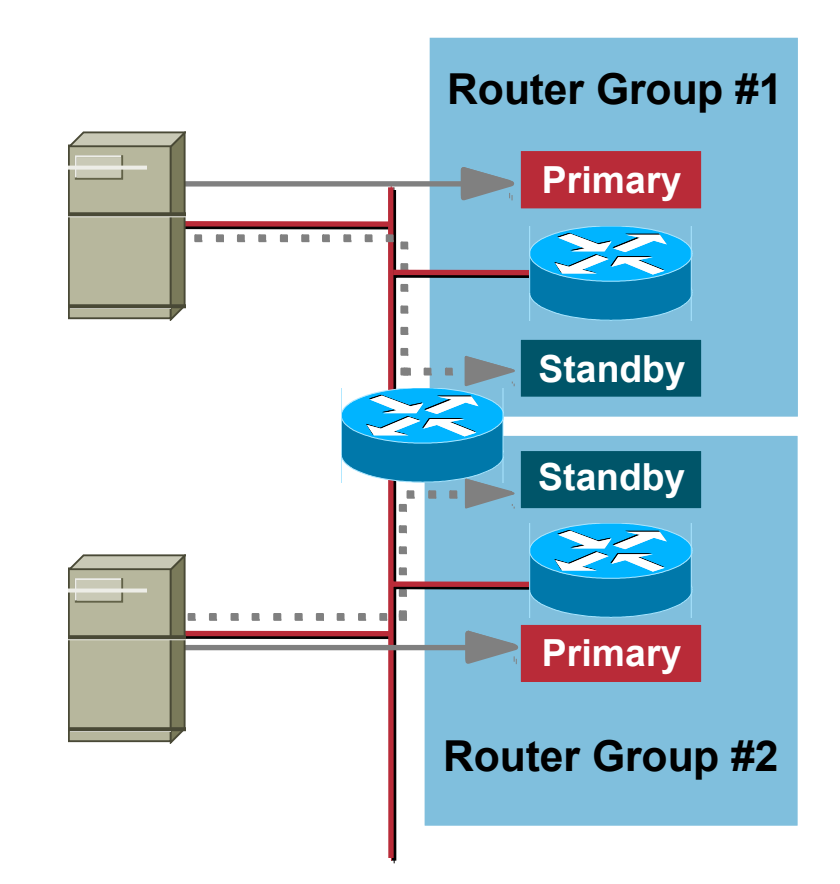

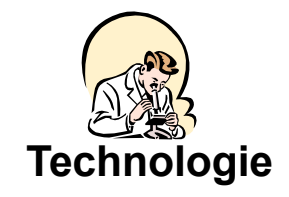

#### **Routage Routage Routage**

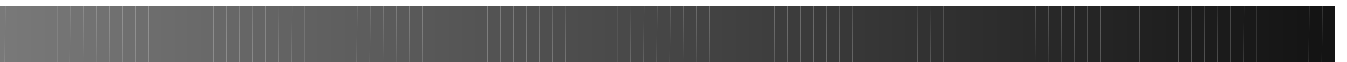

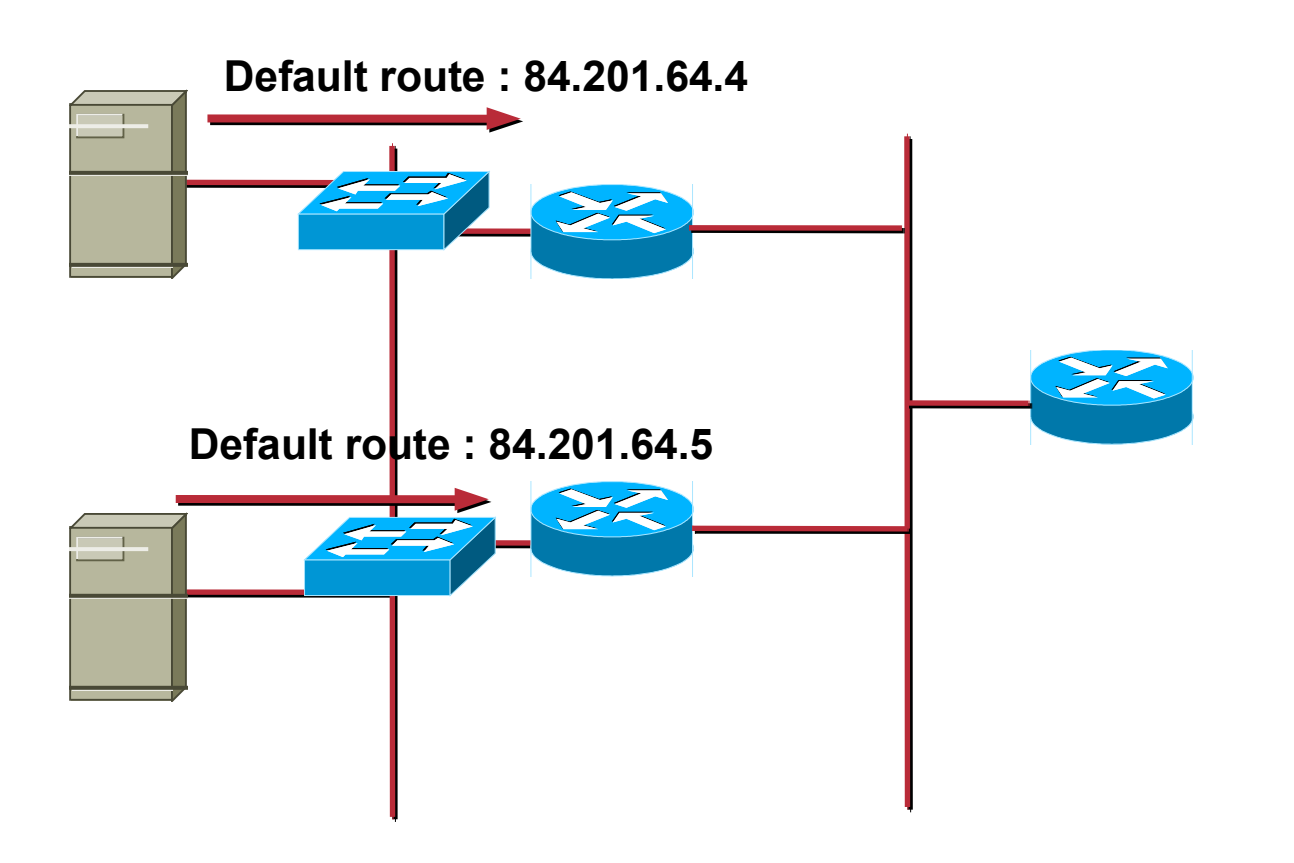

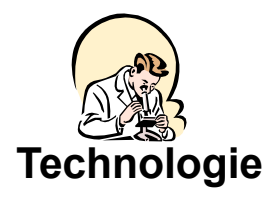

# HSRP – Tracking interface

• **Tracking interface Eth0/1** • **Debrancher Eth0/1**

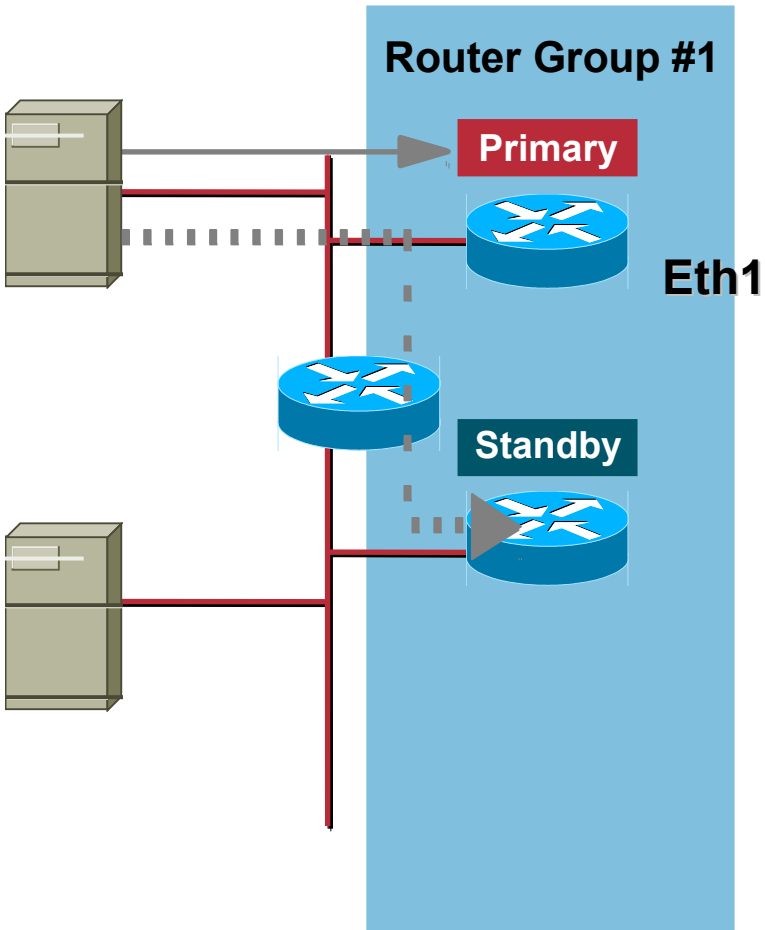

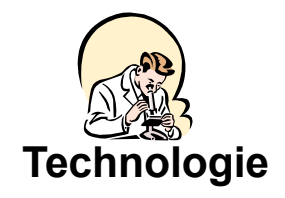

## HSRP - configuration

- **Router1:**
- **interface ethernet 0/0**
- **description LAN serveur**
- **ip address 196.200.221.3 255.255.255.192**
- **standby 10 ip 196.200.221.4**
- **standby 10 track ethernet0/1**
- **standby 11 priority 150**
- **standby 11 preempt**
- **standby 11 ip 196.200.221.5**
- **standby 11 track ethernet0/1**

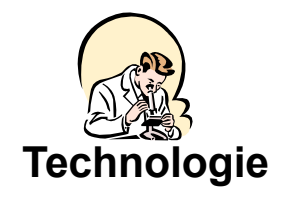

## HSRP - configuration

- **Router2:**
- **interface ethernet 0/0**
- **description LAN serveur**
- **ip address 196.200.221.6 255.255.255.192**
- **standby 10 priority 150**
- **standby 10 preempt**
- **standby 10 ip 196.200.221.4**
- **standby 10 track ethernet0/1**
- **standby 11 ip 196.200.221.5**
- **standby 11 track ethernet0/1**